# **vhdl-verilog-examples**

# **by**

# **Miljko Bobrek, Ph.D.**

# **(Adapted by Don Bouldin on 29 October 2008)**

*Non-synthesizable Code* 

Non-synthesizable code used for simulation needs to reside in simulation-only files or test benches. Typical examples of non-synthesizable codes include wait, after, and delay statements as shown below

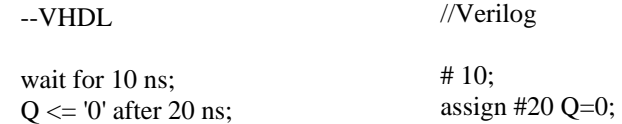

#### *Implementing Resets*

Resets need to be synchronous unless the reset signal comes from a different clock region or is an external signal. In that case, the asynchronous reset signal needs to be resynchronized to avoid metastability when the reset is released.

--VHDL asynchronous reset process (CLK,RST) begin if  $RST = '1'$  then  $Q \leq 0$  elsif CLK'event and CLK = '1' then  $Q \leq D$ ; end if; end process; //Verilog asynchronous reset always @ (posedge CLK or posedge RST) begin if (RST)  $Q = 1^{\circ}b0;$  else  $Q = D;$ end --VHDL reset synchronizer1 process (CLK) begin if CLK'event and  $CLK = '1'$  then  $RST1 \leq RST$  EXT;  $RST \leq RST1$ ; end if; end process; //Verilog reset synchronizer1 always @ (posedge CLK) begin  $RST = RST1$ ;  $RST1 = RST_EXT;$ end --VHDL reset synchronizer2 process (CLK,RST\_EXT) begin if RST\_EXT = '1' then  $RST1 \le 1$ ;  $RST \leq 1$  elsif CLK'event and CLK = '1' then  $RST1 \le 0$ ;  $RST \leq RST1$ ; end if; end process; //Verilog reset synchronizer2 always @ (posedge CLK or posedge RST\_EXT) begin if (RST\_EXT) begin  $RST = 1'b1;$  $RST1 = 1'b1;$  end else begin  $RST = RST1;$  $RST1 = 0;$  end --VHDL synchronous reset process (CLK) begin if CLK'event and  $CLK = '1'$  then if  $RST = '1'$  then  $Q \leq 0$  else  $Q \leq D$ ; end if; end if; end process; //Verilog synchronous reset always @ (posedge CLK) begin if (RST)  $Q = 1'$ b0; else  $Q = D$ ; end

end

#### *Multiplexers/Encoders*

Below are the examples of **if**- and **case**-based multiplexers and encoders. If priority is not needed, use **case** statements instead of **if** statements to minimize the logic created by synthesis tools

```
--VHDL 4-to-1 priority mux 
process (RST,SEL,IN1,IN2,IN3,IN4) 
begin 
  if RST = '1' then O \leq 0';
  elsif SEL = "00" then O \leq EN1;
  elsif SEL = "01" then O \leq IN2;
  elsif SEL = "10" then O \leq IN3;
  else O \leq N4;
   end if; 
end process;
                                             //Verilog 4-to-1 priority mux 
                                              always @ (RST or SEL or IN1 or IN2 or IN3 or IN4) 
                                                 begin 
                                                   if (RST == 1'b1) O = 1'b0;else if (SEL == 2' b00) O = IN1;
                                                   else if (SEL == 2'b01) O = IN2;
                                                   else if (SEL == 2'b10) O = IN3;else O = IN4;
                                                 end 
--VHDL 4-to-1 mux using case statement 
process (SEL,IN1,IN2,IN3,IN4) 
begin 
   case SEL is 
     when "00" => O \leq N1;
     when "01" => O \leq IN2;
    when "10" => Q \leq IN3;
    when others \Rightarrow O \lt IN4;
   end case; 
end process; 
                                              //Verilog 4-to-1 mux using case statement 
                                              always @ (SEL or IN1 or IN2 or IN3 or IN4) 
                                                 begin 
                                                    case (SEL) 
                                                     2^{\prime}b00: O = IN1;
                                                     2^{\circ}b01 : O = IN2;2'b10: O = IN3;2'b11: O = IN4; endcase 
                                                 end 
--VHDL 4-to-2 priority encoder 
process (RST,IN1) 
begin 
  if RST = '1' then O \leq 0'';
  elsif IN1 = "0000" then O \le "00";
  elsif IN1 = "0010" then O \le "01";
  elsif IN1 = "0100" then O \le "10";
  elsif IN1 = "1000" then O \le "11";
  else O \le "00";
   end if; 
                                             //Verilog 4-to-2 priority encoder 
                                              always @ (RST or IN1) 
                                                 begin 
                                                   if (RST = 1'b1) O = 2'b00;else if (IN1 == 4'b0001) O = 2'b00;else if (IN1 == 4'b0010) O = 2'b01;else if (IN1 = 4'b0100) Q = 2'b10;
                                                   else if (IN1 == 4'b1000) O = 2'b11;else Q = 2'b00;
                                                 end
```
--VHDL 4-to-2 encoder using case statement process (IN1) begin case IN1 is when "0001" =>  $O \le$  "00"; when "0010"  $\Rightarrow$  O  $\lt$  = "01"; when "0100"  $\Rightarrow$  O  $\lt$  = "10"; when "1000"  $\Rightarrow$  O  $\lt$  = "11"; when others  $\Rightarrow$  O  $\lt$  = "00"; end case; end process; //Verilog 4-to-2 encoder using case statement always @ (IN1) begin case (IN1)  $4'$ b0001 : O = 2'b00;  $4^{\prime}b0010 : O = 2^{\prime}b01;$  $4^{\circ}b0100 : O = 2^{\circ}b10;$  $4'b1000 : O = 2'b11;$ default :  $O = 2^b 00$ ; endcase end

#### *De-multiplexers/Decoders*

The **case** statements need to be used if priority is not required. Below are the examples of **if**- and **case**-based de-multiplexers and decoders.

```
--VHDL1-to-4 demux using case statement //Verilog 1-to-4 demux using case statement
--VHDL 1-to-4 priority demux 
process (RST,SEL,IN1) 
begin 
  if RST = '1' then O \leq 0000'';
  elsif SEL = "00" then O \le "000" &IN1;
  elsif SEL = "01" then O \leq "00" \& IN1 \& 0';elsif SEL = "10" then O \leq "0' \& IN1 \& "00";
   else O <= IN1&"000"; 
   end if; 
end process; 
                                                 //Verilog 1-to-4 priority demux 
                                                 always @ (RST or SEL or IN1) 
                                                    begin 
                                                      if (RST = 1'b1) O = 4'b0000;else if (SEL == 2'b00) O = \{3'b000, IN1\};else if (SEL = 2'b01) O = \{2'b00,IN1,1<sup>'b0</sup>};
                                                      else if (SEL = 2'b10) O = \{1'b0, IN1,2'b00\};else O = \{IN1,3'b000\}; end
```
process (SEL,IN1) begin case SEL is when "00"  $\Rightarrow$  O  $\lt$  = "000"&IN1; when "01" =>  $Q \le$  "00" &IN1 & '0'; when "10" =>  $Q \le$  '0'&IN1&"00"; when others  $\Rightarrow$  O  $\lt$  IN1&"000"; end case; end process; always @ (SEL or IN1) begin case (SEL)  $2^{\prime}b00$ : O = {3'b000, IN1};  $2'b01 : O = \{2'b00, IN1,1'b0\};$  $2'b10: O = \{1'b0, IN1, 2'b00\};$  $2'b11 : O = \{IN1,3'b000\};$  endcase end

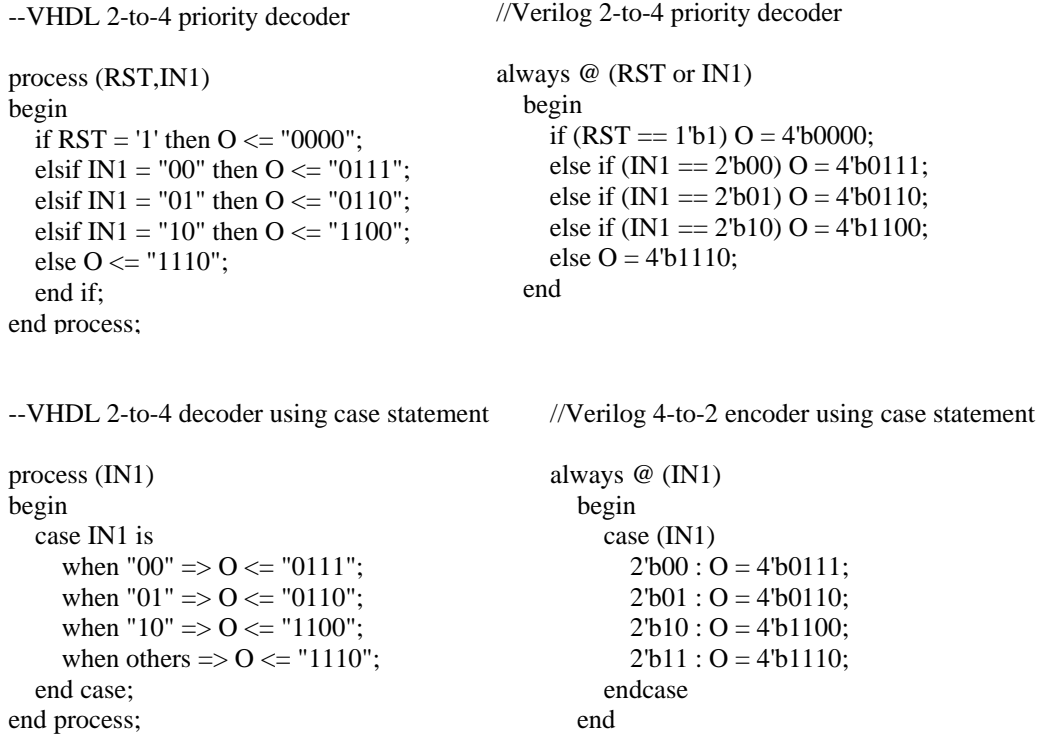

## *Comparators*

Before using the greater than (>) or less then (<) statement, designer needs to be aware of the format of the numbers being compared. As the example below shows, the result of the comparison depends whether the numbers are signed or unsigned.

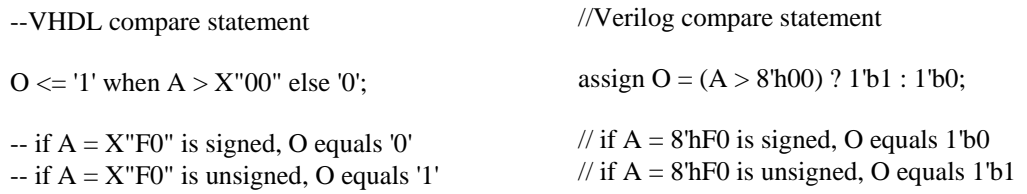

*Adder Trees* 

Addition of multiple numbers needs to be implemented as synchronous cascade of twonumber adders to avoid different synthesis implementations and to improve timing performance. Also, care needs to be taken to properly size the data-path to avoid overflows in the addition tree. Below are shown examples of 5-number adder trees.

--VHDL pipelined adder tree with 5 inputs and 3-cycle latency

```
process (CLK) 
begin 
 if CLK'event and CLK = '1' then
   LEVEL_ONE_SUM1 \leq IN1 + IN2;
   LEVEL_ONE_SUM2 <= IN3 + IN4;
    LEVEL_ONE_SUM3 \leq IN5;
     LEVEL_TWO_SUM1 <= LEVEL_ONE_SUM1 + LEVEL_ONE_SUM2; 
     LEVEL_TWO_SUM2 <= LEVEL_ONE_SUM3; 
     FINAL_SUM <= LEVEL_TWO_SUM1 + LEVEL_TWO_SUM2; 
  end if; 
end process;
```
//Verilog pipelined adder tree with 5 inputs and 3-cycle latency

```
always @ (posedge CLK) 
begin 
  FINAL_SUM = LEVEL_TWO_SUM1 + LEVEL_TWO_SUM2; 
  LEVEL_TWO_SUM1 = LEVEL_ONE_SUM1 + LEVEL_ONE_SUM2; 
 LEVEL TWO SUM2 = LEVEL ONE SUM3;
 LEVEL ONE SUM1 = IN1 + IN2;
 LEVEL ONE SUM3 = IN5;
 LEVEL_ONE_SUM2 = IN3 + IN4;
end
```
#### *Arithmetic Overflow*

To avoid overflow during addition or subtraction, the most significant bit (MSB) padding needs to be applied to the operands before the operation is executed. The examples

below show the MSB padding together with the bit-trimming that is often needed to keep the data-path from unnecessary growth.

--VHDL MSB padding when adding two 8-bit numbers -- otputs are trimmed to 8-bit numbers process (CLK) begin if CLK'event and CLK = '1' then FULL\_SIZE\_SUM <= (IN1(7)&IN1) + (IN2(7)&IN2); FULL\_SIZE\_DIFF <= (IN3(7)&IN3) - (IN4(7)&IN4); end if; end process; FINAL\_SUM <= FULL\_SIZE\_SUM(8 downto 1); FINAL\_DIFF <= FULL\_SIZE\_DIFF(8 downto 1);

//Verilog MSB padding when adding two 8-bit numbers // otputs are trimmed to 8-bit numbers

always @ (posedge CLK) begin FULL\_SIZE\_SUM =  $\{IN1[7], IN1\} + \{IN2[7], IN2\};$  FULL\_SIZE\_DIFF = {IN3[7],IN3} - {IN4[7],IN4}; end assign FINAL\_SUM = FULL\_SIZE\_SUM[8:1]; assign FINAL\_DIFF = FULL\_SIZE\_DIFF[8:1];

*Binary Scaling* 

Binary scaling is prone to errors due to potential mishandling of the 2's complement numbers. A proper scaling requires that the most significant bit is preserved during the binary up- and down-scaling as shown below.

--VHDL scaling of a 16-bit number

A\_DIV\_BY4  $\leq$  A(15)&A(15)&A(15 downto 2); A\_MULT\_BY2 <= A(15)&A(13 downto 0)&'0';

//Verilog scaling of a 16-bit number

assign A\_DIV\_BY4 =  ${A[15], A[15], A[15:2]}$ ; assign A\_MULT\_BY2 =  ${A[15], A[13:0], 1'b0};$ 

### *Counters*

The examples below show the binary counter implementation.

```
--VHDL 8-bit counter 
process (CLK) 
begin 
   if CLK'event and CLK = '1' then 
    if RST = '1' then
       CNT \leq X"00"; else 
       CNT \leq CNT + '1 end if; 
   end if; 
end process;
```
//Verilog 8-bit counter always @ (posedge CLK) begin if (RST)  $CNT = 8'h00;$  else  $CNT = CNT + 1;$ end

#### *Shift Registers*

Examples below show implementations of the parallel-to-serial shift registers, and the serial-to-parallel shift registers.

```
--VHDL P-to-S 8-bit shift register, MSB first 
process (CLK) 
begin 
  if CLK'event and CLK = '1' then
    if RST = '1' then
       SHIFT \leq X"00";
        SHIFT_CNT <= "000"; 
    elsif LOAD = '1' then
       SHIFT \leq PDATA;SHIFT CNT \leq "000";
     elsif SHIFT_CNT > "000" then 
       SHIFT(7 downto 1) \leq SHIFT(6 downto 0);
        SHIFT_CNT <= SHIFT_CNT + '1'; 
     end if; 
   end if; 
end process; 
SDATA \leq SHIFT(7);
```
--VHDL P-to-S 8-bit shift register, LSB first process (CLK) begin if CLK'event and  $CLK = '1'$  then if  $RST = '1'$  then  $SHIFT \leq X''00''$ ; SHIFT  $CNT \leq "000"$ ; elsif  $LOAD = '1'$  then  $SHIFT \leq PDATA;$  $SHIFT_CNT \leq SHIFT_CNT + '1';$ elsif SHIFT\_CNT > "000" then

SHIFT\_CNT <= SHIFT\_CNT + '1';

 end if; end if; end process;

 $SDATA \leq SHIFT(0);$ 

```
always @ (posedge CLK) 
                                             begin 
                                                if (RST) begin 
                                                  SHIFT = 8'h00; SHIFT_CNT = 3'b000; 
                                                   end 
                                               else if (LOAD == 1'b1) begin
                                                   SHIFT = PDATA; 
                                                   SHIFT_CNT = 3'b000; 
                                                   end 
                                                else if (SHIFT_CNT > 3'b000) begin 
                                                  SHIFT[7:1] = SHIFT[6:0];SHIFT_CNT = SHIFT_CNT + 1; end 
                                             end 
                                             assign SDATA = SHIFT[7];SHIFT(6 downto 0) \leq SHIFT(7 downto 1);
                                          //Verilog P-to-S shift register, LSB first 
                                           always @ (posedge CLK) 
                                           begin 
                                              if (RST) begin 
                                               SHIFT = 8'h00; SHIFT_CNT = 3'b000; 
                                                end 
                                             else if (LOAD == 1'b1) begin
                                                SHIFT = PDATA; 
                                               SHIFT_CNT = SHIFT_CNT + 1; end 
                                              else if (SHIFT_CNT > 3'b000) begin 
                                               SHIFT[6:0] = SHIFT[7:1];SHIFT_CNT = SHIFT_CNT + 1; end 
                                           end 
                                           assign SDATA = SHIFT[0];
```
//Verilog P-to-S shift register, MSB first

```
--VHDL S-to-P 8-bit shift register, MSB first 
process (CLK) 
begin 
  if CLK'event and CLK = '1' then
    if RST = '1' then
       SHIFT \leq X''00'';
        SHIFT_CNT <= "000"; 
     else 
       SHIFT(7 downto 1) \leq SHIFT(6 downto 0);
       SHIFT(0) \leq SDATA; SHIFT_CNT <= SHIFT_CNT + '1'; 
     end if; 
    if SHIFT CNT = "000" then
       PDATA \leq SHIFT;
       PDATA_EN \leq 1;
     else 
       PDATAEN \leq 0';
     end if; 
   end if; 
end process;
```

```
//Verilog S-to-PS shift register, MSB first 
always @ (posedge CLK) 
begin 
   if (RST) begin 
    SHIFT = 8'h00;SHIFT CNT = 3'b000;
     end 
   else begin 
    SHIFT[7:1] = SHIFT[6:0];SHIFT[0] = SDATA;SHIFT_CNT = SHIFT_CNT + 1; end 
  if (SHIFT_CNT == 3'b000) begin
    PDATA = SHIFT;PDATAEN = 1'b1;
     end 
   else 
     PDATA_EN = 1'b0;end
```
--VHDL S-to-P 8-bit shift register, LSB first

```
process (CLK) 
begin 
  if CLK'event and CLK = '1' then
    if RST = '1' then
       SHIFT \leq X''00'';
        SHIFT_CNT <= "000"; 
     else 
       SHIFT(6 downto 0) \leq SHIFT(7 downto 1);
       SHIFT(7) \leq SDATA; SHIFT_CNT <= SHIFT_CNT + '1'; 
     end if; 
    if SHIFT CNT = "000" then
       PDATA \leq SHIFT;
       PDATA_EN \leq 1 else 
       PDATA_EN \leq 0;
     end if; 
   end if; 
end process;
```
//Verilog S-to-PS shift register, LSB first always @ (posedge CLK) begin if (RST) begin  $SHIFT = 8'h00;$  SHIFT\_CNT = 3'b000; end else begin  $SHIFT[6:0] = SHIFT[7:1];$  $SHIFT[7] = SDATA;$  $SHIFT_CNT = SHIFT_CNT + 1;$  end if  $(SHIFT_CNT == 3'b000)$  begin PDATA = SHIFT;  $PDATA_EN = 1'b1;$  end else  $PDATA_EN = 1'b0;$ end

*ROM Design* 

A Read Only Memory (ROM) can be implemented as a look-up table using a **case** statement or as a synchronous ROM. Also, ROM can be implemented using vendor specific core generation tools such as CORE Generator from Xilinx, MegaWizard from Altera, or SmartGen from Actel. The generated ROM components are then instantiated in the HDL code. The ROM cores generated by these tools need to be simulated before instantiation to avoid different interpretations of the ROM design by different vendors.

```
--VHDL ROM design using case statement
```
//Verilog ROM design using case statement

```
process (ADDRESS) 
begin 
   case ADDRESS is 
     when "00" \Rightarrow DATA \lt = X"7";
     when "01" => DATA <= X"6";
     when "10" \Rightarrow DATA \lt = X"C";
     when others \Rightarrow DATA \lt \lt X"E";
   end case; 
end process;
```
always @ (ADDRESS) begin case (ADDRESS)  $2'$ b00 : DATA = 4'h7;  $2'b01 : DATA = 4'h6;$  $2'b10 : DATA = 4'hC;$  $2'b11 : DATA = 4'hE;$  endcase end

```
--VHDL synchronous ROM
```
entity syncc\_ROM is port ( $CLK$  : in std logic; ADDR : in std\_logic\_vector(3 downto 0); DOUT : out std\_logic\_vector(7 downto 0));

```
end syncc_ROM; 
architecture behavioral of syncc_ROM is
```
type rom is array(15 downto 0) of std\_logic\_vector(7 downto 0); constant SROM : rom :=(X"01", X"20", X"AA", X"A0", X"0F", X"1C", X"34", X"C4", X"99", X"32", X"70", X"DD", X"E3", X"B6", X"DB", X"12");

begin

```
process (CLK) 
begin 
  if CLK'event and CLK = '1' then
     DOUT <= SROM(conv_integer(ADDR)); 
   end if; 
end process; 
end behavioral;
```
//Verilog synchronous ROM

```
module SROM (CLK,ADDR,DOUT); 
   input CLK; 
   input [7:0] ADDR; 
   output [7:0] DOUT; 
   reg [7:0] SROM [255:0]; 
   reg [7:0] DOUT; 
   initial begin 
     $readmemb("rom_table.list",SROM); 
   end 
   always @ (posedge CLK) 
     begin 
       DOUT = SROM[ADDR]; 
     end 
endmodule
```
### *RAM Design*

Random Access Memories (RAM) come in different forms including single-port synchronous, dual-port synchronous, and dual-port asynchronous. The single-port synchronous RAM can be used whenever simultaneous writes and reads from two different memory locations are not required. This is the simplest RAM implementation that can be easily tested and verified. If simultaneous reads and writes are necessary, the dual-port synchronous RAM should be used.

```
--VHDL single-port synchronous RAM 
entity sp_sync_RAM is 
  port (CLK : in std_logic;
       WE : in std_logic;
        ADDR : in std_logic_vector(7 downto 0); 
       DIN : in std_logic_vector(7 downto 0);
        DOUT : out std_logic_vector(7 downto 0)); 
end sp_sync_RAM; 
architecture behavioral of sp_sync_RAM is 
   type ram is array(255 downto 0) of std_logic_vector(7 downto 0); 
  signal SP_RAM : ram;
begin 
process (CLK) 
begin 
   if CLK'event and CLK = '1' then 
    if WE = '1' then
       SP\_RAM(conv\_integer(ADDR)) \leq DIN; end if; 
     DOUT <= SP_RAM(conv_integer(ADDR)); 
   end if; 
end process; 
end behavioral;
```

```
//Verilog single-port synchronous RAM
```

```
module sp_sync_RAM (CLK, WE, ADDR, DIN, DOUT); 
   input CLK; 
   input WE; 
   input [3:0] ADDR; 
   input [7:0] DIN; 
   output [7:0] DOUT; 
   reg [7:0] SP_RAM [15:0]; 
   reg [7:0] DOUT; 
   always @ (posedge CLK) 
     begin 
        DOUT = SP_RAM[ADDR]; 
      if (WE) SP\_RAM[ADDR] = DIN; end 
endmodule
```

```
--VHDL dual-port read-first synchronous RAM 
entity dp_sync_RAM is 
  port (CLK : in std_logic;
       WE : in std_logic;
       RE : in std_logic;
       WADDR : in std_logic_vector(7 downto 0);
        RADDR : in std_logic_vector(7 downto 0); 
       DIN : in std_logic_vector(7 downto 0);
        DOUT : out std_logic_vector(7 downto 0)); 
end dp_sync_RAM; 
architecture behavioral of dp_sync_RAM is 
   type ram is array(255 downto 0) of std_logic_vector(7 downto 0); 
   signal DP_RAM : ram; 
begin 
   process (CLK) 
     begin 
      if CLK'event and CLK = '1' then
         if WE = '1' then
           DP\_RAM(conv\_integer(WADDR)) \leq DIN; end if; 
         if RE = '1' then
            DOUT <= DP_RAM(conv_integer(RADDR)) ; 
          end if; 
       end if; 
   end process; 
end behavioral; 
//Verilog dual-port read-first synchronous RAM 
module dp_sync_RAM (CLK, WE, RE, WADDR, RADDR, DIN, DOUT); 
   input CLK; 
   input WE; 
   input RE; 
   input [7:0] WADDR; 
   input [7:0] RADDR; 
   input [7:0] DIN; 
   output [7:0] DOUT; 
   reg [7:0] DP_RAM [255:0]; 
   reg [7:0] DOUT; 
   always @ (posedge CLK) 
     begin 
       if (WE) DP_RAM[WADDR] = DIN;
     end 
   always @ (posedge CLK) 
     begin 
        if (RE) DOUT = DP_RAM[RADDR]; 
     end 
endmodule
```
*FIFO Design* 

FIFO is usually designed as dual-port synchronous RAM with write and read counters controlling the write and the read address.

```
begin
if CLK'event and CLK = '1' then
if RE = '1' and EF = '0' then
DOUT \leq FIFO\_RAM(conv\_integer(RADDR));
end if;
end if;
end process;
        end if; 
       end if; 
   end process; 
READ_POINTER:process (CLK,CLR) 
     begin 
      if CLR = '1' then
       RADDR \leq X"00";
       elsif CLK'event and CLK = '1' then 
       if RE = '1' and EF = '1' then
         RADDR \leq RADDR + '1'; end if; 
       end if; 
     end process;
--VHDL synchronous FIFO 
  RAM_WRITE:process (CLK) 
    begin 
      if CLK'event and CLK = '1' then 
       if WE = '1' and FF = '0' then
         FIFO\_RAM(conv\_integer(WADDR)) \leq DIN; end if; 
      end if; 
  end process; 
  RAM_READ:process (CLK)
```

```
 FFLAG:process (CLK,CLR) --active high 
   begin 
    if CLR = '1' then
       FF \le 0;
     elsif CLK'event and CLK = '1' then 
       if RE = '1' then
         FF \le 0elsif WE = '1' and WADDR = RADDR - '1' then
         FF \le 1 end if; 
      end if; 
 end process; 
 EFLAG:process (CLK,CLR) --active high 
   begin 
    if CLR = '1' then
       EF \le 1;
     elsif CLK'event and CLK = '1' then 
       if WE = '1' then
         EF \leq 0elsif RE = '1' and WADDR = RADDR + '1' then
         EF \le 1;
        end if; 
     end if; 
 end process;
```

```
//Verilog synchronous FIFO 
always @ (posedge CLK) // RAM write 
     begin 
       if (WE) FIFO_RAM[WADDR] = DIN; 
     end 
   always @ (posedge CLK) // RAM read 
     begin 
       if (RE) DOUT = FIFO_RAM[RADDR]; 
     end 
   always @ (posedge CLK or posedge CLR) // Write pointer 
     begin 
      if (CLR) WADDR = 8'h00;else if (WE & !FF) WADDR = WADDR + 1;
     end 
   always @ (posedge CLK or posedge CLR) // Read pointer 
     begin 
      if (CLR) RADDR = 8'h00;else if (RE & !EF) RADDR = RADDR + 1;
     end 
  always @ (posedge CLK or posedge CLR) // Full flag 
     begin 
      if (CLR) FF = 1'b0;else if (RE) FF = 1^{\circ}b0;
      else if ((WE) & (WADDR == RADDR - 1)) FF = 1'b1;
     end 
   always @ (posedge CLK or posedge CLR) // Empty flag 
     begin 
      if (CLR) EF = 1'b1;else if (WE) EF = 1'b0;else if ((RE) & (WADDR == RADDR + 1)) EF = 1'b1;
     end
```
*State Machines* 

If a state-machine contains states that transition to themselves for all input combinations (deadlock states), an external reset signal needs to be implemented to move the statemachine from the deadlock state. Furthermore, the reset signal is necessary to ensure that the state-machine initially starts in a known state. If the reset signal is not synchronous, it needs to be resynchronized properly.

--VHDL state machine with 4 states, two inputs and three outputs using if-elsif statements

process (CLK) begin if CLK'event and  $CLK = '1'$  then if  $RST = '1'$  then  $Q \le$  "000":  $STATE \leq "00";$ elsif  $STATE = "00"$  then if  $IN1 = "00"$  then  $O \le$  "000";  $STATE \le 00$ "; elsif  $IN1 = "01"$  then  $O \le$  "111";  $STATE \leq "01"$ : elsif  $IN1 = "10"$  then  $O \le$  "101";  $STATE \leftarrow "00"$ ; else  $O \le$  "001";  $STATE \leq "11"$ ; end if; elsif  $STATE = "01"$  then if  $IN1 = "00"$  then  $Q \le$  "000";  $STATE \leq "00"$ : elsif IN1 = "01" then  $O \le$  "110";  $STATE \leq "01"$ : elsif  $IN1 = "10"$  then  $O \le$  "001";  $STATE \leq "10";$  else  $O \le$  "110";  $STATE \leq "11";$ end if;

elsif  $STATE = "10"$  then if  $IN1 = "00"$  then  $O \le$  "000";  $STATE \leftarrow "10":$ elsif  $IN1 = "01"$  then  $O \le$  "101";  $STATE \leftarrow "11"$ ; elsif  $IN1 = "10"$  then  $O \le$  "010";  $STATE \leq "00"$ : else  $O \le$  "110";  $STATE \leftarrow "01"$ ; end if; elsif  $STATE = "11"$  then if  $IN1 = "00"$  then  $O \le$  "001";  $STATE \leq "11";$ elsif  $IN1 = "01"$  then  $O \le$  "100";  $STATE \leftarrow "11";$ elsif IN1 = "10" then  $O \le$  "001";  $STATE \le 00$ "; else  $O \le$  "101";  $STATE \leftarrow "01";$  end if; end if; end if; end process;

process(CLK,RST) begin if  $RST = '1'$  then  $O \le$  "000";  $STATE \le 00$ "; elsif CLK'event and CLK = '1' then case STATE is when  $"00"$   $\Rightarrow$  case IN1 is when " $00$ "  $\Rightarrow$  $O \le$  "000";  $STATE \leftarrow "00";$ when " $01$ "  $\Rightarrow$  $O \le$  "111";  $STATE \le 01$ "; when  $"10"$   $\Rightarrow$  $O \le$  "101";  $STATE \le 00$ "; when others =>  $O \le$  "001";  $STATE \leq 11$ "; end case; when " $01$ "  $\Rightarrow$  case IN1 is when  $"00"$   $\Rightarrow$  $O \le$  "010";  $STATE \le 01$ "; when " $01$ "  $\Rightarrow$  $O \le$  "111";  $STATE \le 01$ "; when " $10$ "  $\Rightarrow$  $O \le$  "101";  $STATE \le 00$ "; when others  $\Rightarrow$  $Q \le$  "110":  $STATE \leq "11";$ end case;

--VHDL state machine with 4 states, two inputs and three outputs using case statements

when " $10"$  => case IN1 is when " $00$ "  $\Rightarrow$  $O \le$  "000";  $STATE \leq "10";$ when " $01$ "  $\Rightarrow$  $O \le$  "101";  $STATE \le 01$ "; when " $10"$  =>  $O \le$  "100";  $STATE \le 00$ "; when others  $\Rightarrow$  $O \le$  "001";  $STATE \leq 11$ "; end case; when others  $\Rightarrow$  case IN1 is when " $00$ "  $\Rightarrow$  $O \le$  "101";  $STATE \leq 11$ "; when " $01$ "  $\Rightarrow$  $O \le$  "110";  $STATE \le 01$ "; when " $10"$  =>  $O \le$  "000";  $STATE \le 00$ "; when others  $\Rightarrow$  $O \le$  "001";  $STATE \leq "10"$ ; end case; end case; end if;

end process;

//Verilog state machine with 4 states, two inputs and three outputs using if-else if statements

always @ (posedge CLK) begin if  $(RST == 1'b1)$  begin  $O = 3'$ b $000$ ;  $STATE = 2'b00;$  end else if  $(STATE = 2<sup>b</sup>00$ ) begin if  $(IN1 == 2'b00)$  begin  $O = 3'b000;$  $STATE = 2'b00;$  end else if  $(IN1 == 2'b01)$  begin  $Q = 3^{\circ}b111$ ;  $STATE = 2'b01;$  end else if  $(IN1 == 2'b10)$  begin  $Q = 3'b101$ ;  $STATE = 2'b00;$  end else begin  $O = 3'b001;$  $STATE = 2'b11;$  end end else if (STATE == 2'b01) begin if  $(IN1 == 2<sup>b</sup>00)$  begin  $Q = 3'$ b $000$ ;  $STATE = 2'b00;$  end else if  $(IN1 == 2'b01)$  begin  $O = 3^{\circ}b100;$  $STATE = 2'b01;$  end else if  $(IN1 == 2'b10)$  begin  $Q = 3^{\circ}b001$ :  $STATE = 2'b10$ : end else begin  $Q = 3^{\circ}b110;$  $STATE = 2'b11;$  end end

 else if (STATE == 2'b10) begin if  $(IN1 == 2'b00)$  begin  $O = 3'$ b $000;$  $STATE = 2'b10$ : end else if  $(IN1 == 2'b01)$  begin  $Q = 3^{\circ}b101$ :  $STATE = 2'b11;$  end else if  $(IN1 == 2'b10)$  begin  $Q = 3'b010;$  $STATE = 2'b00$ ; end else begin  $Q = 3^{\circ}b110;$  $STATE = 2'b01;$  end end else if (STATE == 2'b11) begin if  $(IN1 == 2'b00)$  begin  $O = 3'b001;$  $STATE = 2'b11;$  end else if  $(IN1 == 2'b01)$  begin  $Q = 3^{\circ}b100;$  $STATE = 2'b11;$  end else if  $(IN1 == 2'b10)$  begin  $Q = 3'b001;$  $STATE = 2'b00;$  end else begin  $O = 3'b101;$  $STATE = 2'b01;$  end end end

//Verilog state machine with 4 states, two inputs and three outputs using case statements

 $P<sub>t</sub>$  end always @ (posedge CLK) begin if  $(RST == 1'b1)$  begin  $O = 3'$ b $000$ ;  $STATE = 2'b00$ : end else if  $(STATE = 2<sup>b</sup>00$ ) begin if  $(IN1 == 2<sup>b</sup>00)$  begin  $O = 3'b000;$  $STATE = 2'b00;$  end else if  $(IN1 == 2'b01)$  begin  $Q = 3'b111;$  $STATE = 2'b01;$  end else if  $(IN1 == 2'b10)$  begin  $Q = 3'b101$ ;  $STATE = 2'b00;$  end else begin  $O = 3'b001;$  $STATE = 2'b11;$  end end else if  $(STATE = 2'b01)$  begin if  $(IN1 == 2<sup>b</sup>00)$  begin  $Q = 3^{\circ}b000;$  $STATE = 2'b00;$  end else if  $(IN1 == 2'b01)$  begin  $O = 3^{\circ}b100;$  $STATE = 2'b01;$  end else if  $(IN1 == 2'b10)$  begin  $Q = 3^{\circ}b001$ :  $STATE = 2'b10$ : end else begin  $Q = 3^{\circ}b110;$  $STATE = 2'b11$ ; end

 else if (STATE == 2'b10) begin if  $(IN1 == 2'b00)$  begin  $O = 3'$ b $000;$  $STATE = 2'b10$ : end else if  $(IN1 == 2'b01)$  begin  $Q = 3^{\circ}b101$ :  $STATE = 2'b11;$  end else if  $(IN1 == 2'b10)$  begin  $Q = 3'b010;$  $STATE = 2'b00$ ; end else begin  $Q = 3^{\circ}b110;$  $STATE = 2'b01;$  end end else if  $(STATE == 2'b11)$  begin if  $(IN1 == 2'b00)$  begin  $O = 3'b001;$  $STATE = 2'b11;$  end else if  $(IN1 == 2'b01)$  begin  $Q = 3^{\circ}b100;$  $STATE = 2'b11;$  end else if  $(IN1 == 2'b10)$  begin  $Q = 3'b001;$  $STATE = 2'b00;$  end else begin  $O = 3'b101;$  $STATE = 2'b01$ : end end end

To improve code readability, use named rather than positional association for the port mapping when instantiating a sub-module. Also, a single port mapping per line is preferred over the single-line port mapping.

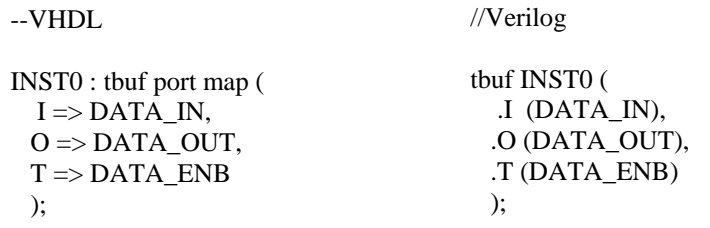

## *Constants and Parameters*

Using constants and parameters to substitute numbers helps readability and portability of the code.

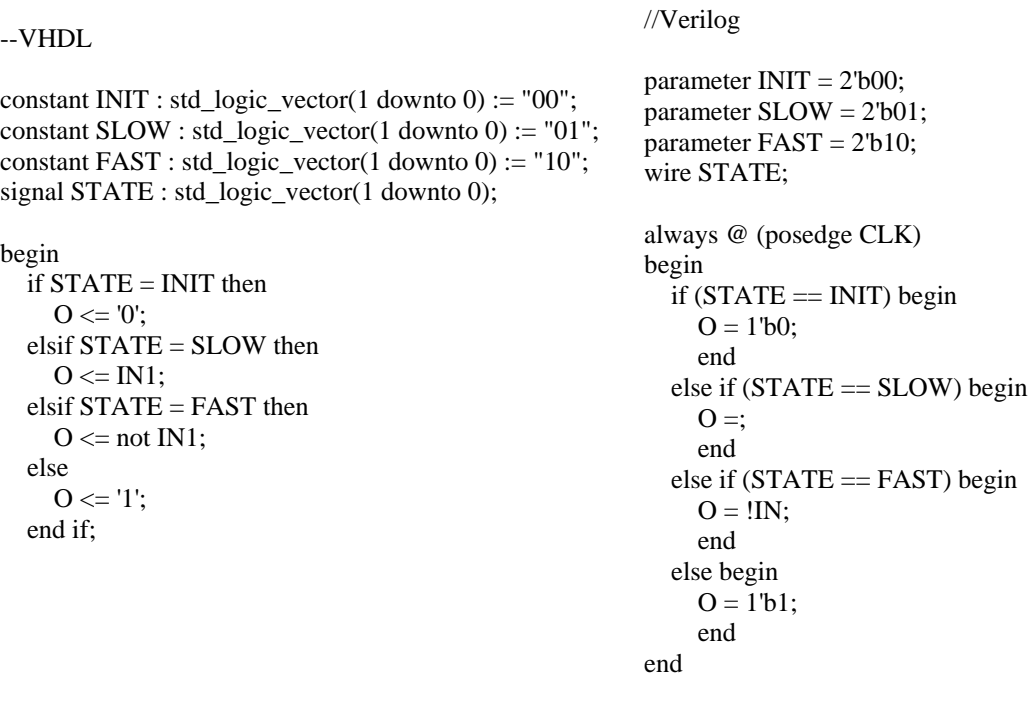

### *Indenting and Spacing*

To have better readability of the code and to reduce coding errors, use proper indentation and spacing. The following example shows proper code indentation.

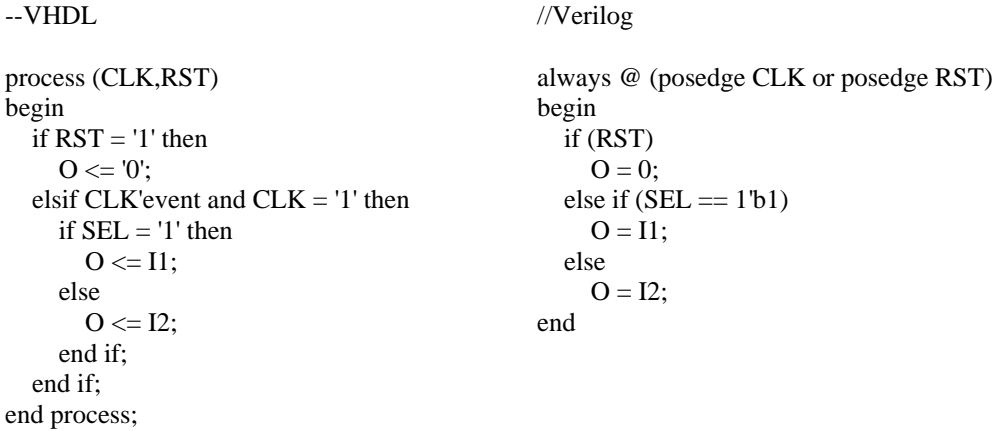

#### *Dynamic Parameters*

Implementing variable bus and array widths using generics and parameters helps code reuse and readability.

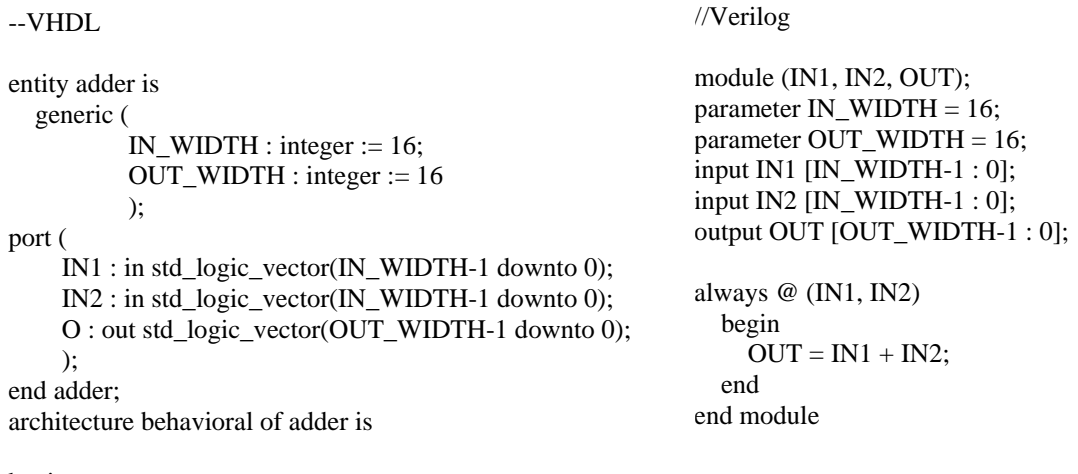

begin

 $O \leq N1 + IN2$ ;

end behavioral;

### *Hierarchical Code*

Avoid using flat-module designs where all the code resides in a single file. Using hierarchical design makes the code easier to read, trace, and verify. Also, it makes the team work on large designs easier. In the hierarchical code, use the top-level code for component/module declaration and instantiation. The behavioral code should generally be placed at the lowest hierarchical level.

```
--VHDL file top.vhd 
entity top is 
port ( 
      IN1 : in std_logic_vector(15 downto 0); 
      IN2 : in std_logic_vector(15 downto 0); 
      IN3 : in std_logic_vector(15 downto 0); 
      O : out std_logic_vector(15 downto 0) 
      ); 
end top; 
architecture Behavioral of top is 
component adder is 
port ( 
      IN1 : in std_logic_vector(15 downto 0); 
      IN2 : in std_logic_vector(15 downto 0); 
      O : out std_logic_vector(15 downto 0) 
      ); 
end component; 
signal SUM1 : std_logic_vector(15 downto 0);
begin 
INST0 : adder port map ( 
  IN1 \Rightarrow IN1,
  IN2 \implies IN2,
  O \Rightarrow SUM1
   ); 
INST1 : adder port map ( 
  IN1 \Rightarrow IN3,
  IN2 \Rightarrow SUM1,
  0 \Rightarrow 0 ); 
end Behavioral; 
                                                          --VHDL file adder.vhd 
                                                          entity adder is 
                                                          port ( 
                                                                 IN1 : in std_logic_vector(15 downto 0); 
                                                                IN2 : in std_logic_vector(15 downto 0); 
                                                                O : out std_logic_vector(15 downto 0) 
                                                                ); 
                                                          end adder; 
                                                          architecture Behavioral of adder is 
                                                          begin 
                                                          O \leq N1 + N2;
                                                          end Behavioral;
```

```
//Verilog file top.v 
module (IN1, IN2, IN3, OUT); 
input IN1 [15 : 0]; 
input IN2 [15 : 0]; 
input IN3 [15 : 0]; 
output OUT [15 : 0]; 
wire SUM1 [15 :0];
always @ (IN1, IN2, IN3) 
   begin 
   adder INST0 ( 
      .IN1 (IN1), 
      .IN2 (IN2), 
      .OUT (SUM1) 
      ); 
   adder INST1 ( 
      .IN1 (IN1), 
      .IN2 (SUM1), 
      .OUT (OUT) 
      ); 
    end 
end module;
```

```
//Verilog file adder.v 
module (IN1, IN2, OUT); 
input IN1 [15 : 0]; 
input IN2 [15 : 0]; 
output OUT [15:0];
always @ (IN1, IN2) 
   begin 
    OUT = IN1 + IN2; end 
end module
```